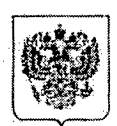

**МИНИСТЕРСТВО** ОБРАЗОВАНИЯ И НАУКИ РОССИЙСКОЙ ФЕДЕРАЦИИ (МИНОБРНАУКИ РОССИИ)

Департамент государственной политики в сфере общего образования

Люсиновская ул., д. 51, Москва, 117997 Тел. 237-42-44 E-mail: d08@mon.gov.ru

Hampers 2006 No 08 - 409

О списках рекомендуемых произведений

Руководителям органов исполнительной власти субъектов Российской Федерации, осуществляющих государственное управление в сфере образования

Департамент государственной политики в сфере общего образования Минобрнауки России (далее - Департамент) направляет письмо федерального государственного бюджетного научного учреждения «Научная педагогическая библиотека имени К.Д. Ушинского» о списках рекомендуемых произведений (далее - списки).

Списки разработаны Русской школьной библиотечной ассоциацией в рамках государственного контракта от 16 ноября 2015 г. № 08. Д06.11.0036 в соответствии с примерными основными общеобразовательными программами.

Департамент просит довести данную информацию до общеобразовательных организаций, расположенных на территории субъекта Российской Федерации.

Приложение: на 25 л. в 1 экз.

Заместитель директора Департамента

5 eg may

А.Г. Благинин

Н.В. Беляева (499) 237-92-82

О направлении списков произведений-08

**Министерство общего** и профессионального образования » сесионального образо<br>Свердловской области<br>Вх.№4769

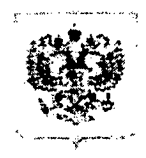

## МИНИСТЕРСТВО ОБРАЗОВАНИЯ И НАУКИ РОССИЙСКОЙ ФЕДЕРАЦИИ

(МИНОБРНАУКИ РОССИИ)

## СТАТС-СЕКРЕТАРЬ -ЗАМЕСТИТЕЛЬ МИНИСТРА

Тверская ул. д. ГГ. Москва, 125993. Ten, (495) 539-55-19, (499) 237-97-63. Факс (495) 629-08-91 E-mail informances ru

any Hantapa) 1013 x 167 41/08

Перечень «100 книг» по истории, культуре и литературе народов Российской Федерации

Руководителям органов исполнительной власти субъектов Российской Федерации, осуществляющих управление в сфере образования

Минобрнауки России направляет перечень «100 книг» по истории, культуре и литературе народов Российской Федерации, рекомендуемых школьникам к самостоятельному прочтению (далее - перечень).

Во исполнение указанного поручения Минобрнауки России с участием органов государственной власти субъектов Российской Федерации, Минкультуры России, Минрегиона России, Российской академии наук, Российской академии образования, а также заинтересованных общественных организаций подготовило сводный список предложений в перечень. Общий список предложений составил около 5 тыс. книг.

Для анализа поступивших предложений и формирования списка «100 книг» была сформирована экспертная рабочая группа по формированию предложений в перечень.

В состав рабочей группы вошли представители Российской академии наук, Российской академии образования, Минкультуры России, Минрегиона России, представители СМИ, общественных и религиозных организаций, учителя.

Кроме того, рассмотрение данного вопроса было организовано:

на международной научно-практической конференции «Чтение летей И взрослых: книга и развитие личности» (Прафессионального общего дейска преля 2012 г.)

Bx.Ng4769

(площадка по обсуждению списка «100 книг» с участием ведущих библиографов детской литературы, специалистов по педагогике и психологии чтения, детских и школьных библиотекарей);

Всероссийской научно-практической конференции на «Современный школьный учебник: качество и доступность» (Московская область, 28-31 мая 2012 г.) с представителями региональных органов управления образованием субъектов Российской Федерации и представителями региональных институтов повышения квалификации.

Общественное обсуждение сформированного списка книг состоялось:

с 31 июля по 7 августа 2012 г. на интернет-площадке, расположенной на сайте knig100.spbu.ru;

с 8 по 15 августа 2012 г. с участием известных деятелей культуры Российской Федерации, включая Общественный совет Министерства культуры Российской Федерации.

Обсуждение Перечня вызвало широкий общественный отклик, в том числе Российского книжного сообщества, СМИ («Российская газета», «Литературная газета», «Независимая газета», «Московский Комсомолец», телеканалы «Культура», «Россия -1», «rbktv», «spb24tv», радиостанции «Радио России», «Эхо Москвы», «Культура», «Христианское радио», «Бизнес - FM», «Радио «КП», «Вести FM», FRNK radio и др.), региональных изданий и СМИ, а также в социальных сетях Интернет.

По итогам работы с учетом мнения общественности и заинтересованных организаций сформирован итоговый список «100 книг» (прилагается).

Перечень может быть использован при организации внеклассной и внеурочной работы с обучающимися.

Образовательному учреждению необходимо осуществлять взаимодействие с родителями, формируя поддержку проекта в родительском сообществе.

Перечень «100 книг» может служить содержательной основой для разработки дополнительной образовательной программы, реализуемой в учреждениях общего и дополнительного образования за счет различных форм работы (книга на уроке,

внеклассные события, самостоятельная работа школьника). Представляется важным возрождение и развитие в новых форматах студий, клубов, творческих объединений читателей и других проектов, направленных на поддержку и развитие детского, подросткового и молодежного чтения.

При этом важно обеспечить доступность всех произведений списка для читателей, в том числе использованием образовательных ресурсов сети Интернет, сформировать позитивный в молодежной среде имидж проекта  $\kappa$ 100 книг» и участия в нем.

Подробные рекомендации по работе с произведениями, включенными в перечень «100 книг по истории, культуре и литературе народов Российской Федерации, рекомендуемых школьникам самостоятельному  $K^{\pm}$ прочтению» размещены на сайтах: http://www.openeducation.fondedu.ru/ и http://knig100.spbu.ru.

Приложение: на  $\mathfrak{Z}_{\mathfrak{X},B}$  1 экз.

Ziffred

Н.В. Третьяк

И.Ю. Трипольская (499) 237-72-68

4.) перечно я 100 кипг - 08

Перечень «100 книг» по истории, культуре и литературе народов Российской Федерации, рекомендуемый школьникам к самостоятельному прочтению

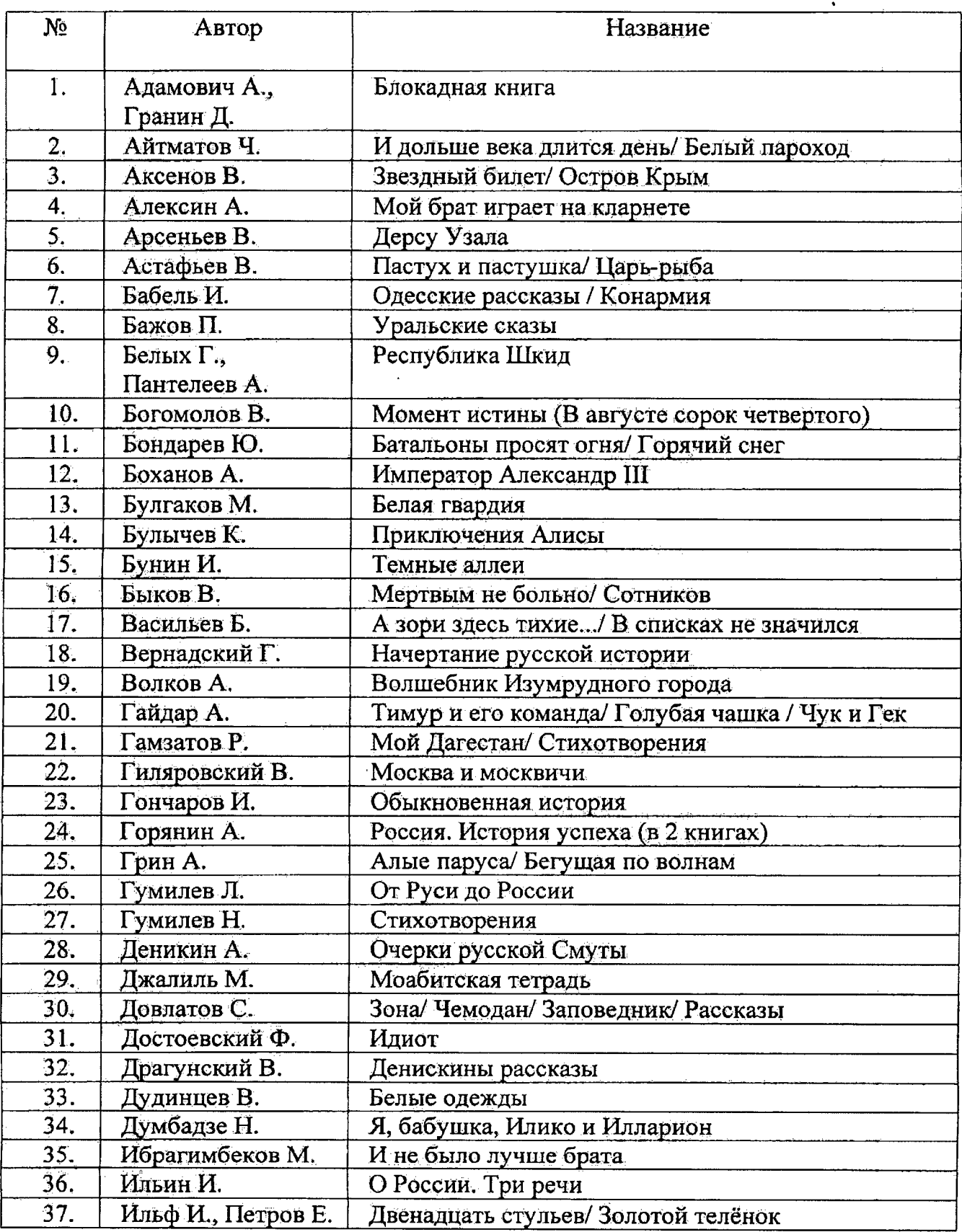

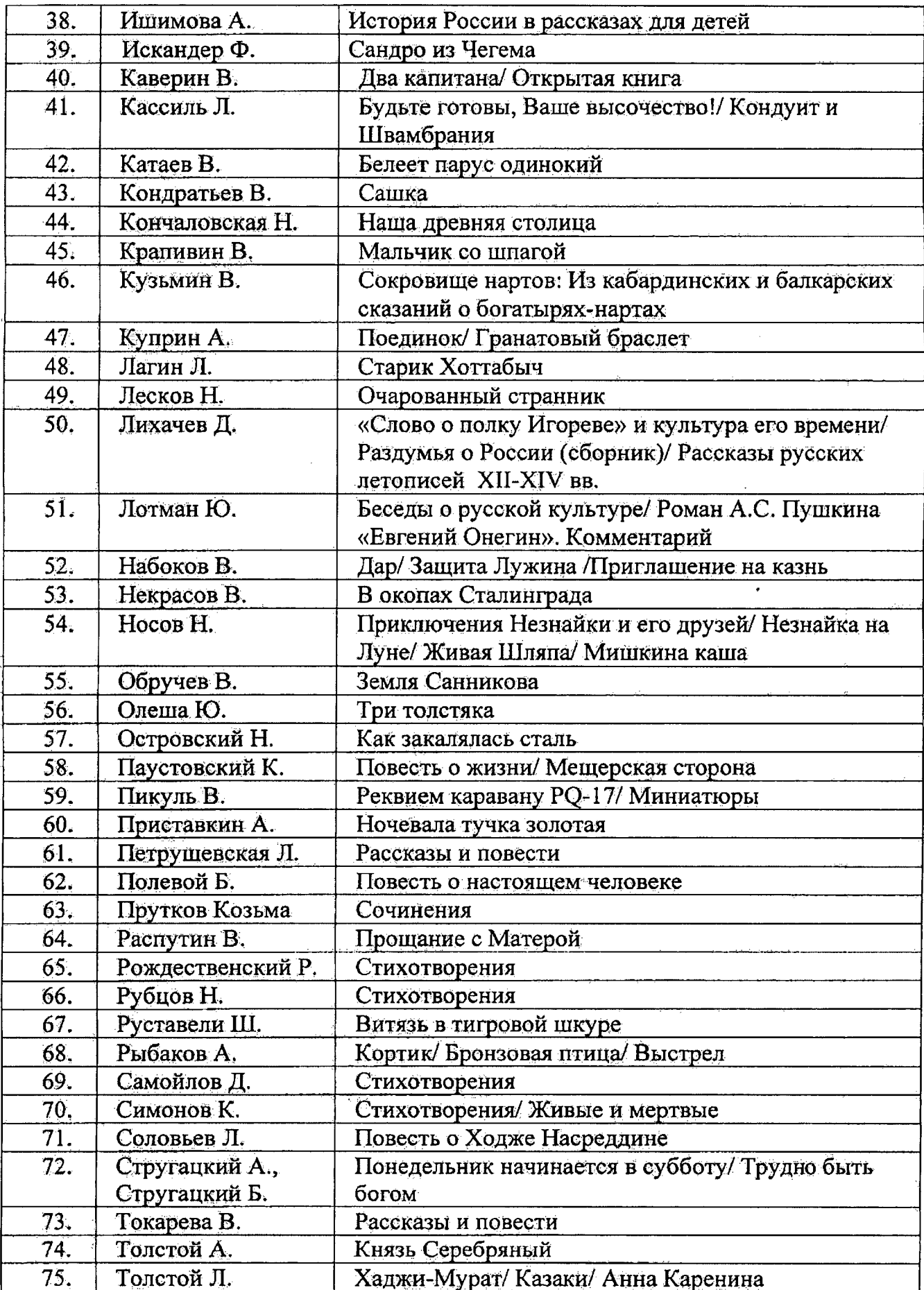

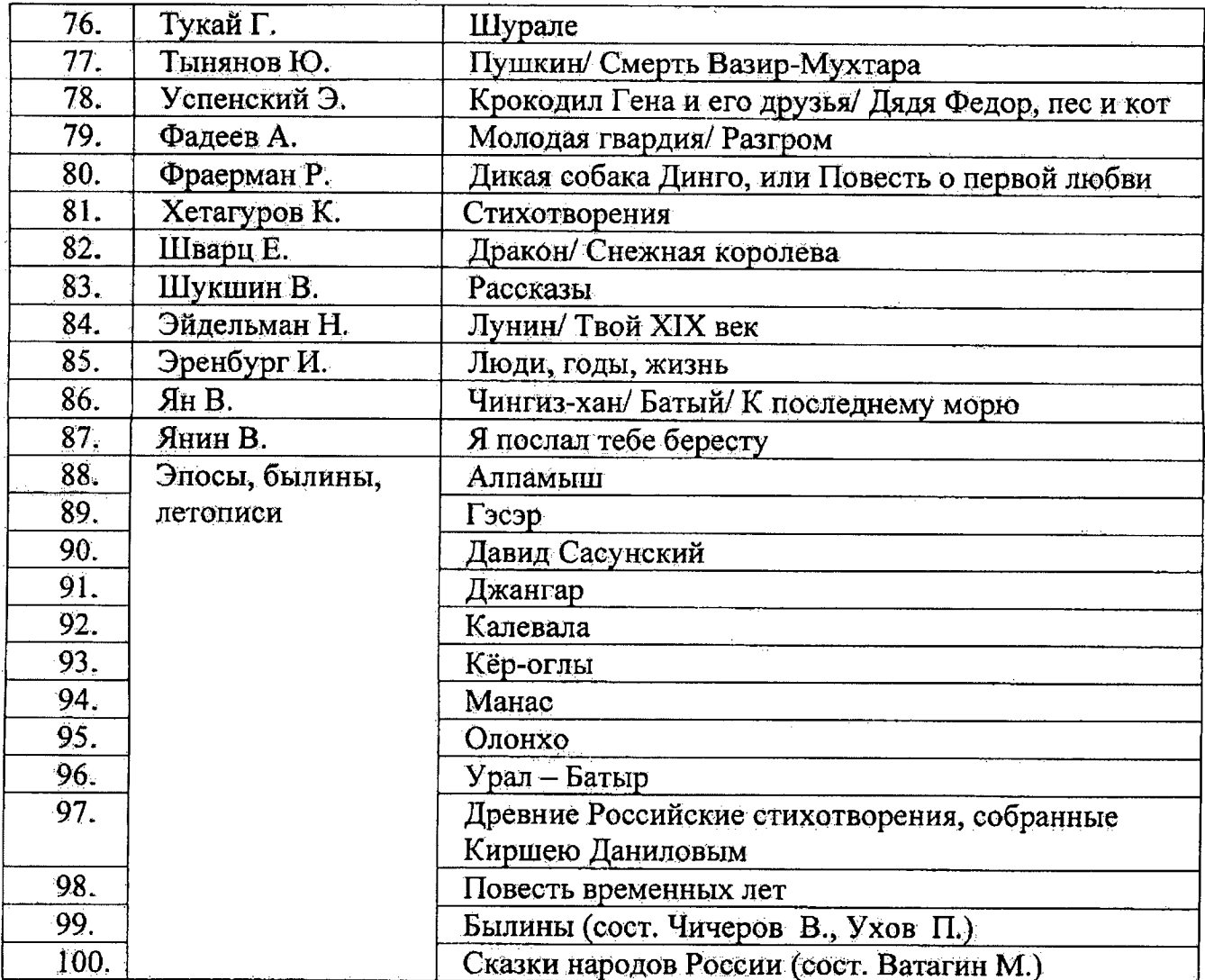